# An individualized breast cancer risk assessment model for women attending screening in BreastScreen Norway

#### BACKGROUND

The results of the effectiveness of population-based screening are controversial in terms of the balance between mortality reduction and adverse effects. In order to improve it, studies have proposed personalized screening strategies based on woman's individual breast cancer risk. There is, therefore, a need to create individual risk prediction models through the analysis of large population-based databases. We developed a model that could be used to classify women targeted for mammography screening according to individual breast cancer risk.

#### **METHODS**

We conducted a retrospective cohort study of 57,411 women screened in 4 counties of BreastScreen Norway between 2007 and 2019, and followed up until 2022. We used partly conditional Cox regression to estimate the adjusted hazard ratios for the different risk factors. We calculate the 4-year absolute breast cancer risk estimates, we validated the model using bootstrap resampling by means of the Expected-to-Observed ratio (E/O) and the area under the ROC curve (AUC) and we plotted the effect of each variable in the risk estimation.

## RESULTS

The model slightly overestimated the risk with an E/O of 1.10 (95%CI: 1.09-1.11) and the AUC was 62.9% (95%CI: 60.8%-65.2%).

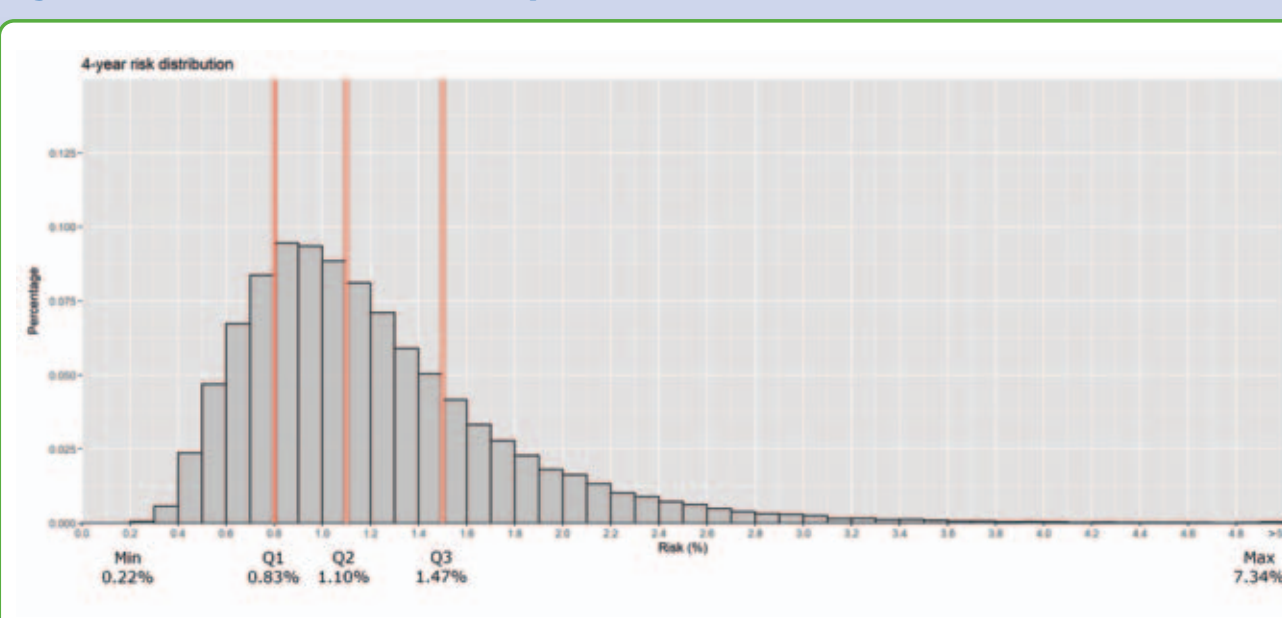

Figure 1. Distribution of the 4-year absolute breast cancer risk estimates.

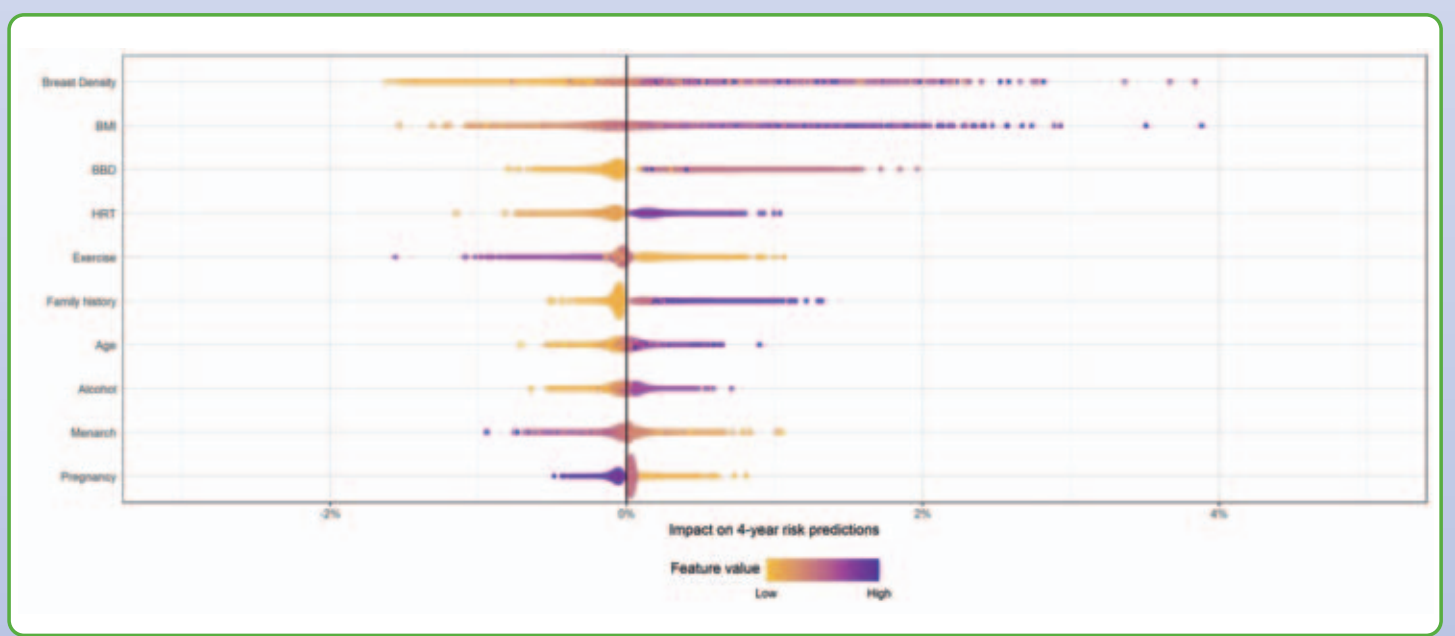

Figure 2. Impact of substracting each variable from the model on 4-year absolute risk predictions.

## **CONCLUSION**

We designed and validated a risk prediction model to estimate the breast cancer risk in women participating in the breast cancer screening program in Norway. The model could be key for designing risk-based personalized screening strategies to improve the risk-benefit balance of mammography screening.

J. Louro <sup>1,2</sup>, S. Sagstad <sup>3</sup>, M. Román <sup>1,2</sup>, C. Flåt <sup>3</sup>, M. Larsen <sup>3</sup>, N. Moshina <sup>3</sup>, X. Castells <sup>1,2</sup>, S. Hofvind <sup>3</sup>

<sup>1</sup> Department of Epidemiology and Evaluation, Hospital del Mar Medical Research Institute, Spain. <sup>2</sup> Network for Research on Chronicity, Primary Care, and Health Promotion (RICAPPS). <sup>3</sup> Cancer Registry of Norway, Oslo, Norway.

the hazard ratios of the risk factors for breast cancer.

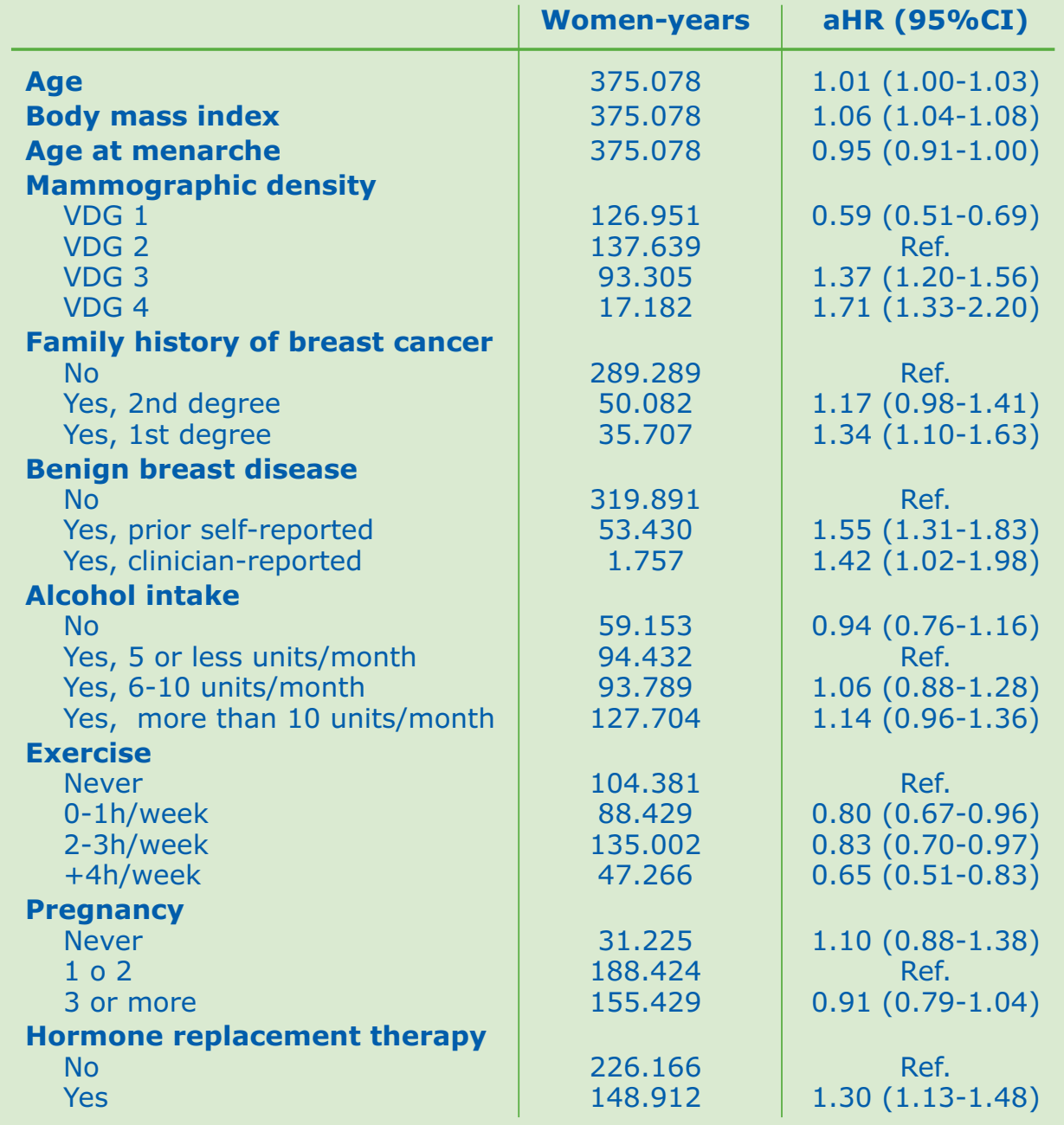

Table 1. Partly conditional Cox proportional hazards model results showing

aHR: Adjusted Hazard Ratio. 95%CI: 95% Confidence Interval. VDG: Volpara Density Grade.

**Conflict of interest:** All authors declare that they have no conflicts of interest. **Contact email address: jlouro@imim.es** 

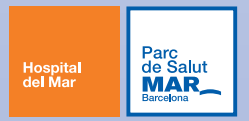